#### Drupal for Fun and Profit

Khalid Baheyeldin

DrupalCamp Toronto
October 2010

http://2bits.com

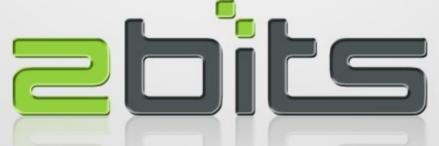

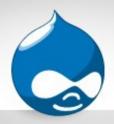

#### Agenda

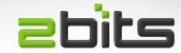

- Introduction
- Definitions
- Open Source software licences
- Business models
- Case study: Drupal
  - Product, Project, Community
- Ecosystem and Symbiosis
- Careers
- Contributing

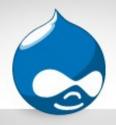

#### **About Khalid**

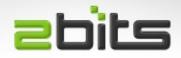

- 25 years in software development and consulting
- Sinclair ZX Spectrum, mainframe, then UNIX since 1987
- Linux discovered 1990, using it regularly since 1995, "LAMP" since 1999
- Open source developer, contributor since 2003
- Full time open source consulting

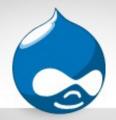

#### About 2bits.com

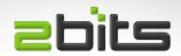

- Founded in 1999, based in Waterloo, Ontario.
- Using and contributing to Drupal since 2003
- Full time consulting
- Services
  - Drupal development
  - LAMP performance optimization and tuning
  - Server provisioning for performance and uptime
  - Manage huge sites for various clients
- http://2bits.com

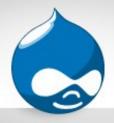

#### Cathedral vs. Bazaar =bits

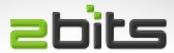

- Two different cultures
  - Competition vs. Collaboration
  - Win/Lose (Zero Sum) vs. Win/Win/Win
    - www.groklaw.net/pdf/Comes-3096.pdf (Slide 9)
  - Closed development vs. "Its all out in the open"
  - Slow/monolithic vs. Incremental/iterative
- Catherdal and the Bazaar (Eric Raymond)
  - http://en.wikipedia.org/wiki/The\_Cathedral\_and\_the\_Bazaar

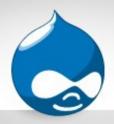

### Corporatitis?

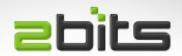

- Do you have any of the following symptoms?
  - Your work is not noticed/appreciated?
  - Tired of office politics?
  - Hit the glass ceiling?
  - Too hierarchical for you?
  - Been there too long with little challenge?

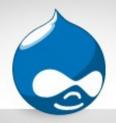

#### Why Open Source?

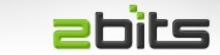

- Reduce capital costs
  - You don't need to pay licenses for anything in the LAMP stack + Drupal
- Reduce ongoing costs
  - Many choices for maintenance (in house, consulting companies, freelancers, community)
- "Total Cost of Ownership" is in favor of Open Source (FUD notwithstanding)

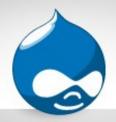

#### Why Open Source?

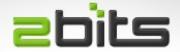

- Customization
  - You don't need permission, fees, know how or special licenses
- Growth market
  - Lots of opportunities
- Easier to get noticed
  - Low barrier for entry
  - Marketing by doing (meritocracy) ...

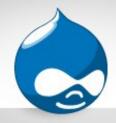

#### Some Definitions

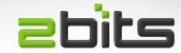

- Open Source
  - More inclusive / Less strict
  - Stresses availability
- Free software
  - More strict definition
  - Stresses liberty (freedom)
- Each has pros and cons

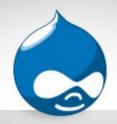

#### Licence types

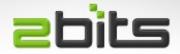

- BSD variants
  - "Do with it what you want, including closing it off"
  - Examples: NetBSD (Apple OS/X)
- GPL
  - "You cannot deprive users of freedoms you got"
  - Examples: Linux kernel, Drupal
- Web services "loophole"
  - Affero GPL license

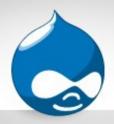

#### Other licences

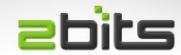

- Apache
  - GPL compatible
- Mozilla
  - "weak copyleft"
  - Can be linked/combined with proprietary code
- PHP
  - Non-GPL compatible
- Many others

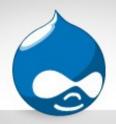

### **Applicability**

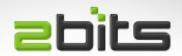

- Within the Drupal community
  - Applies to "code"
  - Does not apply to graphics (themes)
- Ask the Drupal Association if in doubt
  - Contact form

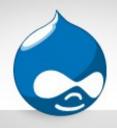

#### **Business Models**

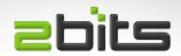

Many business models for Open Source

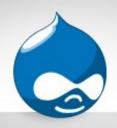

### Selling services

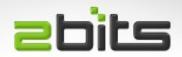

More on that later ...

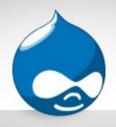

### Selling solutions

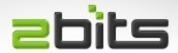

 You don't sell the software, but sell the hardware that uses the software as a total solution

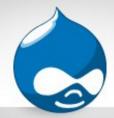

### Selling solutions (cont'd)

- Many embedded devices use Linux
  - Mobile phones
    - Google Android
    - Palm Pre mobile
    - Nokia N900
  - Tvs
    - Panasonic, Toshiba, Samsung
  - Routers
    - Business routers (e.g. Vyatta)
    - Consumer routers (Linksys, ...)

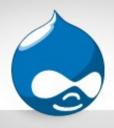

## Selling solutions (cont'd)

 Or sell hardware, with a proprietary application, and the operating system as a commodity

- e.g. Google Appliance

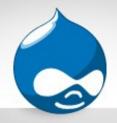

### What is Drupal?

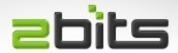

- Web Content Management System (CMS)
- Web Applications Framework
- PHP + MySQL / PostgreSQL
- Free Open/Source : GPL v2 or later licensed
- Founded 2001
- Very active and growing community

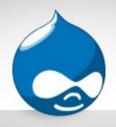

### How is Drupal unique?

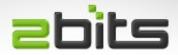

- Highly customizable
- Extremely powerful
- Infinitely flexible
- Continually Improved
- Large selections of contributions and themes

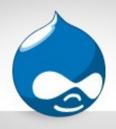

### Who Uses Drupal?

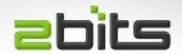

Too many to count now ...

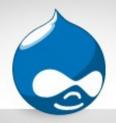

### Drupal (as a product)

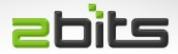

- As a Product
  - A "tarball" that you download and install
- As a Framework
  - "Content Management System"
  - "Web applications framework"
    - Building block system for web sites (like LEGO)
- End product?
  - None of the above, rather the site you are building

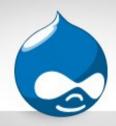

### Drupal (as a project) =bits

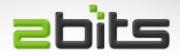

- Ever evolving
- Ever improving
- Also ...

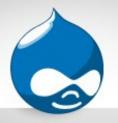

# Drupal (as a community)

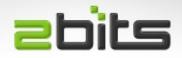

- Most important asset of Drupal
- Collectively, we are the ones who ...
  - Use it
  - Support it
  - Promote it
  - Improve it

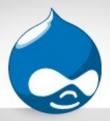

## Open Source community = bits

- Open sources is also an "ecosystem"
  - Developers
  - Promoters
  - Adopters
  - Documentors
  - Trainers
  - Consultants

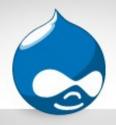

### Types of symbiosis

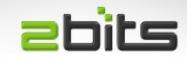

- Mutualism
- Commensalism
- Parasitism
  - Organism causing harm to another giving benefit

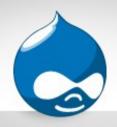

#### Mutualism

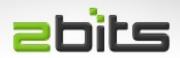

Organisms in an ecosystem benefiting each other

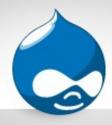

#### Mutualism

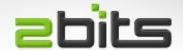

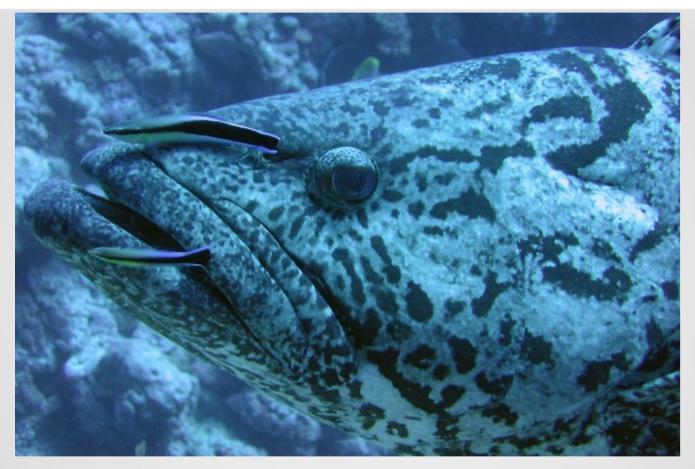

- Large fish, sea turtles seek "cleaning stations"
- Striped Cleaner Wrasse

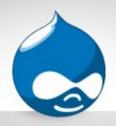

#### Mutualism

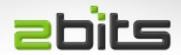

- Cleaner shrimps
- In caves
- Distinct marking

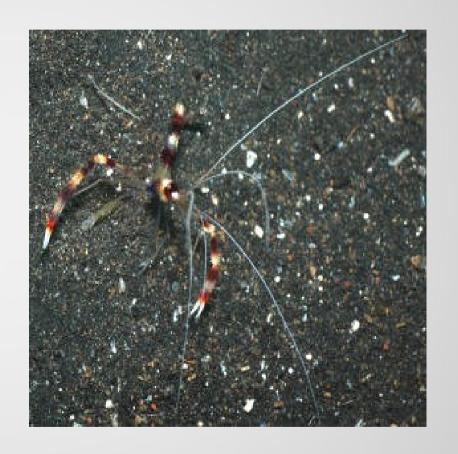

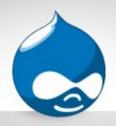

#### Commensalism

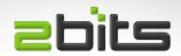

- Organisms living along side, no harm or benefit
- Or one side benefits, but the other does not get harmed

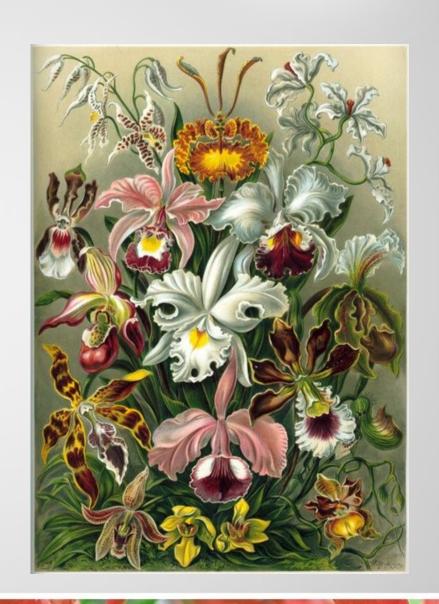

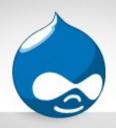

#### **Parasitism**

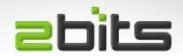

Organism causing harm to another by benefiting form it

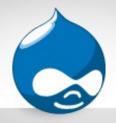

#### **Parasitism**

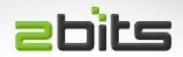

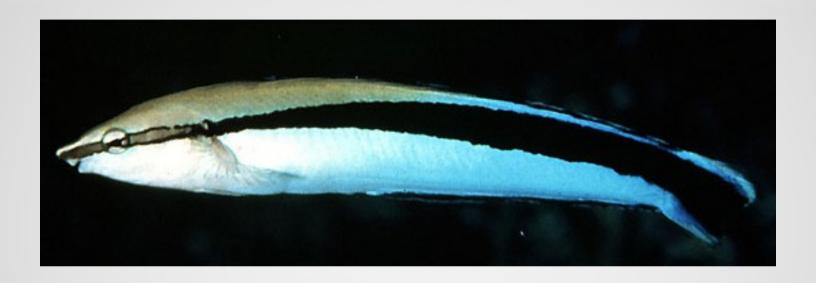

- Sabre-toothed Blenny
- Deception! mimics the Striped Cleaner Wrasse
- Tears skin and flesh from unsuspecting victims

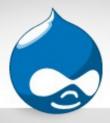

#### **Parasitism**

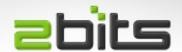

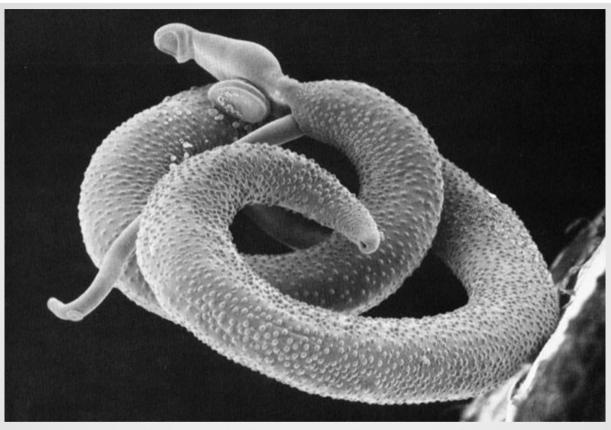

- Schistosoma (blood fluke)
- Hosts are: Humans and freshwater snails

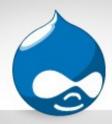

### Corporate marketshare =bits

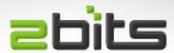

- Destructive and antagonistic competition
- Win/Lose
  - Competitors must be "defeated"
  - One vendor wins and the other loses

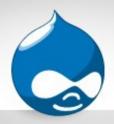

#### Open Source

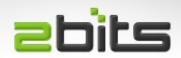

- Open Source
  - Collaboration and sharing
  - Win/Win/Win situation
- "Grow the pie": a slice for everyone
- Don't want to present an overly rosy/eutopian picture

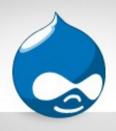

### Open Source services =bits

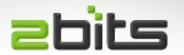

Many Open Source services

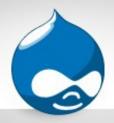

## Services overview (web)

- Site Building (putting together web sites)
- Theming/templates (look and feel)
- Development (extensions, new functionality)
- Customization (changing certain features)
- Training (classroom, videos, online)
- Books (paper, e-books)
- Hosting (LAMP stack)
- Performance and scalability

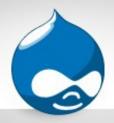

#### Development

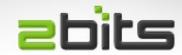

- Writing modules to do special things, e.g.
  - "Scratch your own itch"
  - Something a client asks for
- Examples
  - Adding features
  - Integrating external sites/APIs

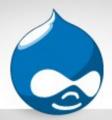

#### Development

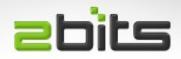

- Two areas
  - Backend and/or Front end (user experience)
- Skills:
  - PHP
  - Drupal's API
  - MySQL/PostgreSQL
  - HTML, some CSS
  - Javascript
  - jQuery

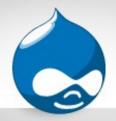

#### Site building

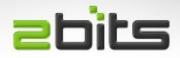

- No programming knowledge needed
- Need to understand client requirements
- Need to know what modules are out there
- Putting them together to meet requirements
- Skills:
  - LAMP/WAMP (for deployment)
  - Keeping up to date with new modules and updates

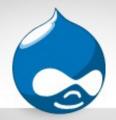

#### Themeing

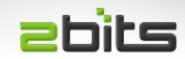

- Customize look and feel
- From simple to quite complex
- Artistic inclination
- Skills:
  - HTML
  - CSS
  - graphics
  - Some PHP

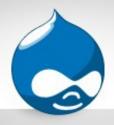

## Performance Optimization = bits

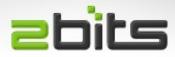

- Two types
  - Make it faster for individual page loads
  - Make it handle more load (scalability)
- Backend
  - page generation time
- Front end
  - How user perceives the speed of page loading

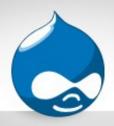

## **Training**

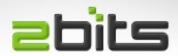

- Courses
- DVDs
- Webinars

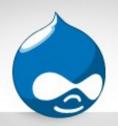

## Your options?

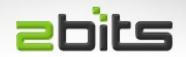

Options abound ...

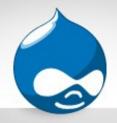

#### Individual ...

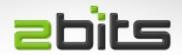

- Freelancing / Contracting
  - Low entry barrier
- Start to partner with like minded people
  - Complementary skills (e.g. Themer and developer)
- Join a company that is open source minded
  - Your contributions can be the key

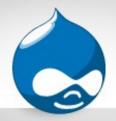

#### Company ...

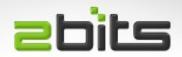

- Promote Open Source to clients
  - For pragmatic reasons (it works, low cost, ...etc.), not for ideology ...
- Hire Open Source people
  - Can start with subcontracting

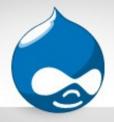

#### Company ...

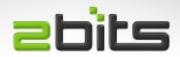

- Get involved
  - Contribute to a project that you use and have passion for
- Let your work be known
  - Showcase your work on a blog
  - Join the "planet" of your project

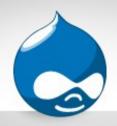

## Examples ...

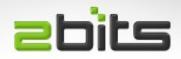

An example http://drupal.org/user/4063

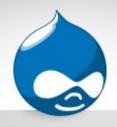

#### Drupal's Seven Principles = bits

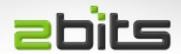

#### http://drupal.org/principles

- Modular and Extensible
- Quality coding
- Standards-based
- Low resource demands
- Open source
- Ease of use
- Collaboration

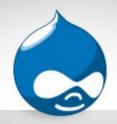

#### Contribute!

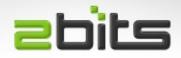

Give a little, get a whole lot back ...

# Contributing to Drupal

DrupalCamp Toronto 2010

Andrew Berry: andrew@abdevelopment.ca

http://www.abdevelopment.ca/

# Drupal is big...

# ... and growing by the second

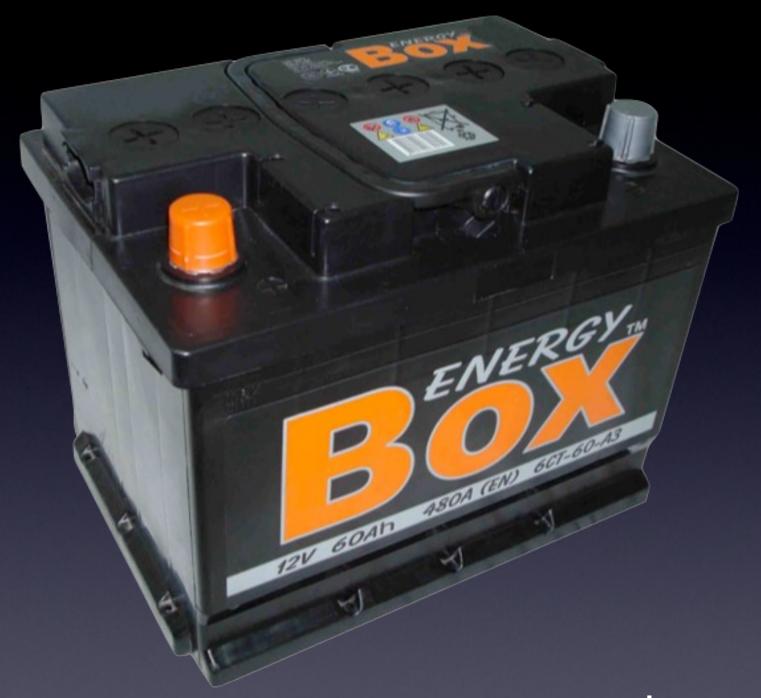

Jumpstart!

## Who contributes?

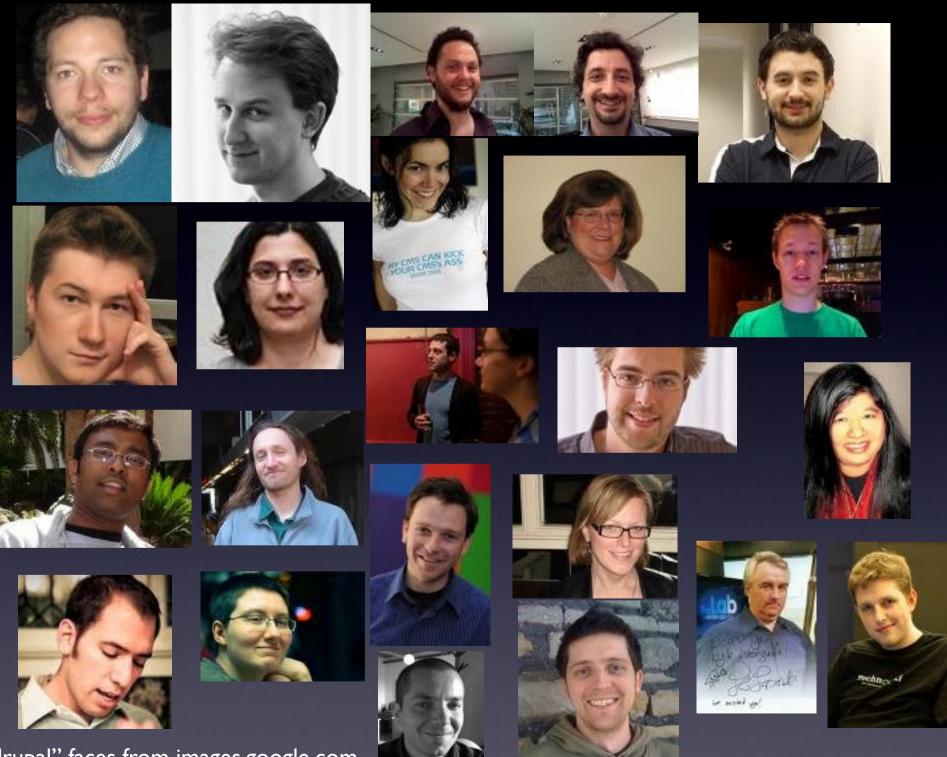

"drupal" faces from images.google.com

## Anyone who wants to!

- Drupal users and site builders
- Companies and organizations using Drupal
- "Scratching an itch"
- Having fun!

# Online Community

## Get a d.o account

Browse to drupal.org, click "create new account".

# groups.drupal.org

# Types of Groups

- Groups for a specific geographical region
  - Toronto, Waterloo, Montreal, etc
- Groups for specific topics
  - Contributed Module Ideas, Higher Education,
     Local User Group Organizers

## What can I do?

- Join groups!
- Post discussions
- Wiki pages
- Jobs
- Events
- All groups are approved by site administrators

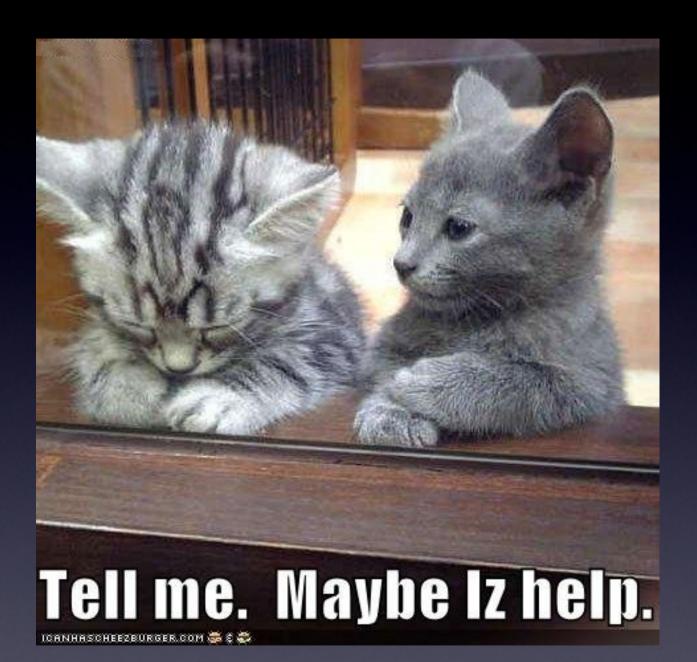

# Helping Others

Have you ever solved a problem yourself?

# Tips and Tricks

- Use RSS
  - Drupal.org doesn't do forum post notifications, but page2rss.com can do it for you
- Use <code> tags
- Try to link to Issues using [#12345] syntax

## IRC

(isn't that a primitive chat program used by hackers?)

# 3 Steps

## An IRC Client

- Windows?
  - mIRC, Pidgin, XChat
- OS X?
  - Colloquy, Adium (beta), XChat
- Linux / BSD / Toaster?
  - XChat, Pidgin, irssi

## The IRC server

- Drupal IRC channels are hosted by freenode
- Most clients will have a preset for freenode
  - chat.us.freenode.net
- See <a href="http://freenode.net/irc\_servers.shtml">http://freenode.net/irc\_servers.shtml</a> for more servers, SSL, etc

## **A Nickname**

- If possible, use the same name as on drupal.org
- Register your nickname
- /msg NickServ help, or see freenode.net

# Once you're connected

- Join a Drupal channel
  - http://drupal.org/irc
- Read the other Drupal IRC documentation
- Say something interesting!

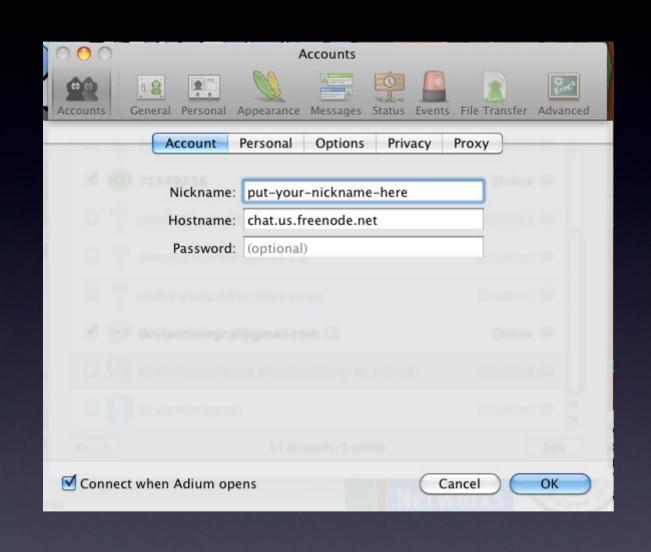

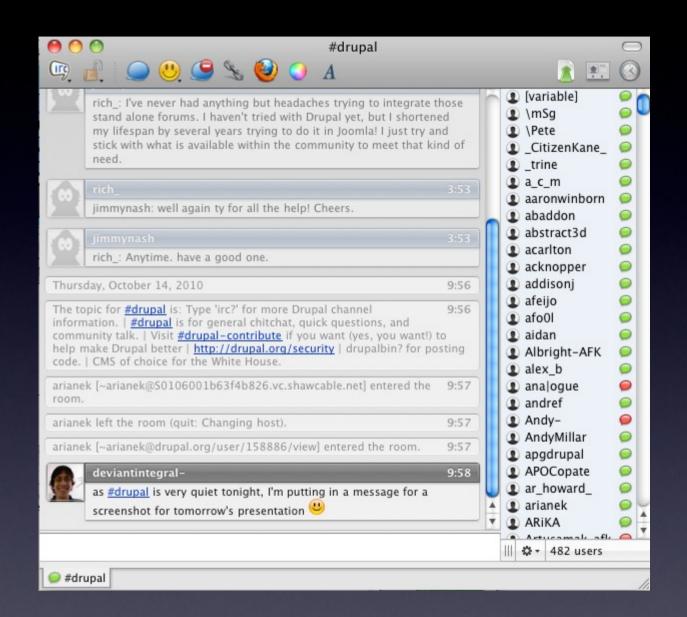

### Be nice!

- Sometimes many conversations are happening at once, or people AFK
  - "hilight" someone in your conversation by tab-completing their name
- Don't PM without asking
- Don't spam the channel (or individuals)

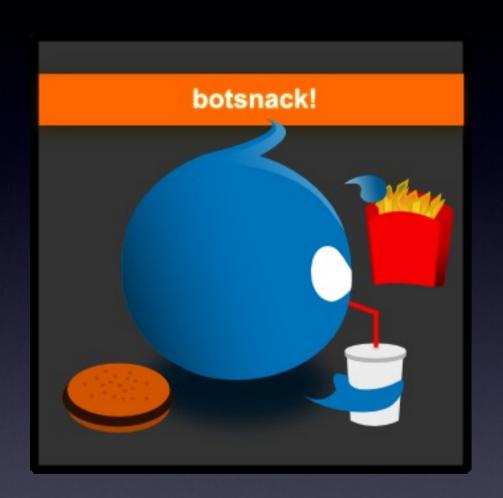

# Documentation

We're all on the documentation team

# Editing the Handbook

- Core, contrib, and community pages
- Go to a documentation page...
- ... click "edit"!
- All you need to know is basic HTML
- No test pages please!

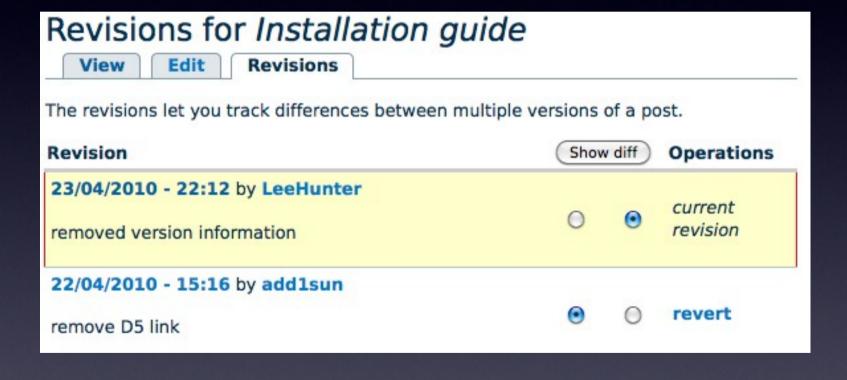

#### Revisions for *Installation guide*

April 22, 2010 - 15:16 by add1sun

April 23, 2010 - 22:12 by LeeHunter

remove D5 link

removed version information

#### < previous diff

#### Changes to Taxonomy

Drupal 6.x

#### Changes to Body

#### Line 1

Line 1

- The following pages cover the installation of Drupal 6.
- -

Drupal provides an installation script that automatically populates database tables and configures the correct settings in the settings.php file. This section covers preparing for installation, running the installation script itself, and the steps that should be done after running the installation script has completed. It also explains how to do a "multi site" installation, where a number of different Drupal sites run off the same code base.

Drupal provides an installation script that automatically populates database tables and configures the correct settings in the settings.php file. This section covers preparing for installation, running the installation script itself, and the steps that should be done after running the installation script has completed. It also explains how to do a "multi site" installation, where a number of different Drupal sites run off the same code base.

### Translations

- You can join a translation group and translate projects through a web interface
- Or, you can import and export translations to use a desktop application
- http://localize.drupal.org/

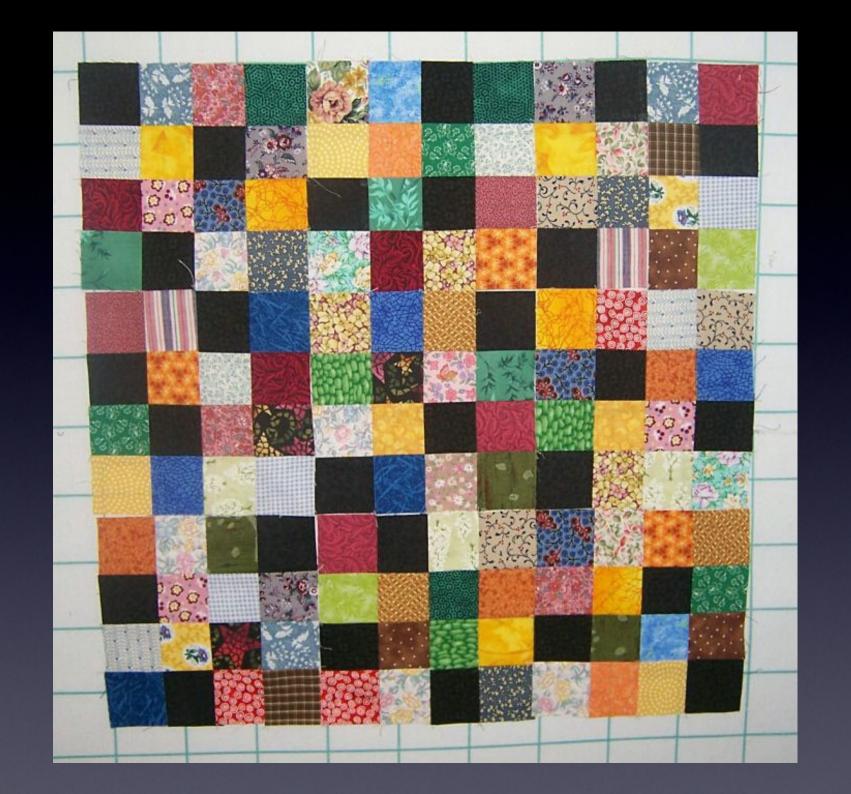

### Patches

- Patches are how contributors propose changes
- Patching is easy on everything other than Windows
- \$ diff -up views.tpl.php.orig views.tpl.php >
   12345\_fix\_missing\_close\_tag.patch
- \$ patch -p0 < 12345\_fix\_missing\_close\_tag.patch</li>

# Reading Patches

(Lets use <a href="http://drupal.org/node/368006">http://drupal.org/node/368006</a>)

```
Index: modules/system/system.admin.inc
_____
RCS file: /cvs/drupal/drupal/modules/system/system.admin.inc,v
retrieving revision 1.235
diff -u -p -r1.235 system.admin.inc
--- modules/system/system.admin.inc
                                       9 Dec 2009 15:40:06 -0000
                                                                    1.235
+++ modules/system/system.admin.inc
                                       10 Dec 2009 01:29:55 -0000
@@ -928,7 +928,7 @@ function system modules build row($info
  if (!isset($info['core']) |  $info['core'] != DRUPAL CORE COMPATIBILITY | empty($info['files'])) {
    $compatible = FALSE;
    $status short .= t('Incompatible with this version of Drupal core.');
    $status long .= t('This version is incompatible with the !core version version of Drupal core. ',
array('!core version' => VERSION));
    $status long .= t('This version is not compatible with Drupal !core version and should be replaced.',
array('!core version' => DRUPAL CORE COMPATIBILITY));
  // Ensure this module is compatible with the currently installed version of PHP.
@@ -2546,7 +2546,7 @@ function theme system themes page($varia
      // Make sure to provide feedback on compatibility.
      if (!empty($theme->incompatible core)) {
        $output .= '<div class="incompatible">' . t('This version is incompatible with the !core version
version of Drupal core.', array('!core version' => VERSION)) . '</div>';
        $output .= '<div class="incompatible">' . t('This version is not compatible with Drupal !core version
and should be replaced.', array('!core version' => DRUPAL CORE COMPATIBILITY)) . '</div>';
      elseif (!empty($theme->incompatible php)) {
        if (substr count($theme->info['php'], '.') < 2) {</pre>
```

# Applying Patches

- If you use a VCS or an IDE, you'll have a good diff and patch tool built in
- Otherwise, try UnxUtils, but it's highly, highly recommended to use some sort of IDE for patching
  - (or don't use Windows)

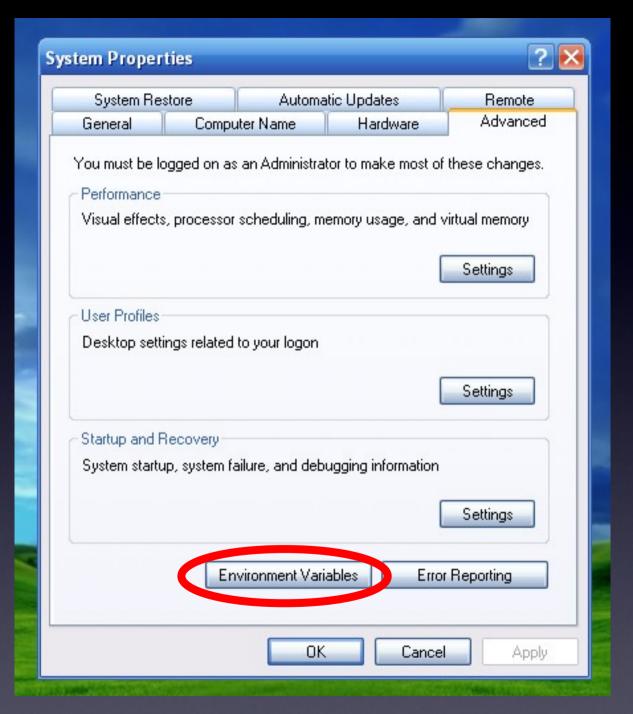

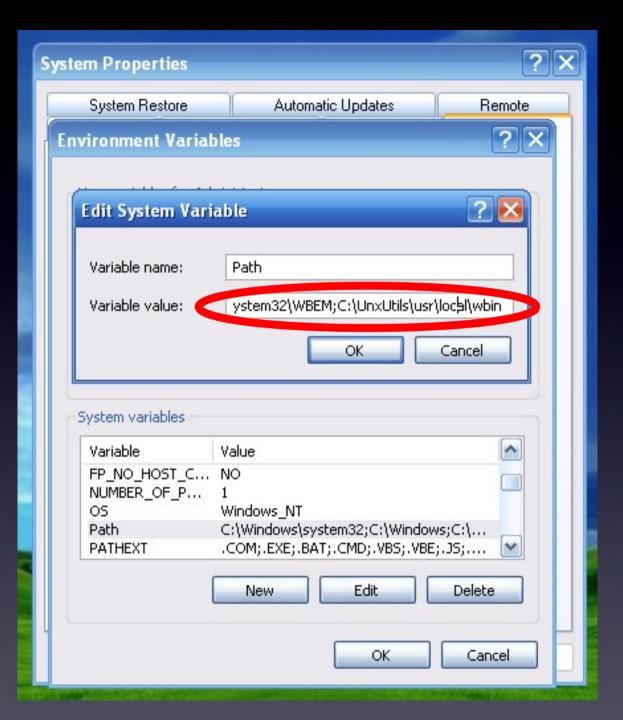

# Be sure to test and report!

# http://drupal.org/patch

# Browse Fast!

# Custom searches

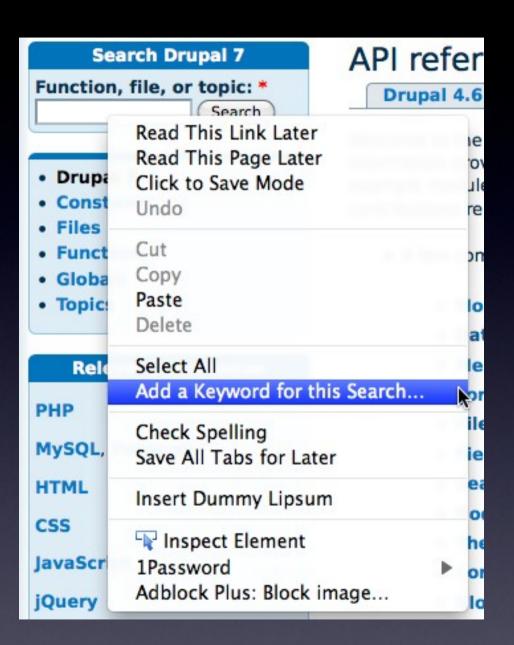

| Location:    | http://drupal.org/project/%s |
|--------------|------------------------------|
| Tags:        | Separate tags with commas    |
| Keyword:     | d                            |
| Description: |                              |
|              |                              |
| Load this    | bookmark in the sidebar      |

| Name:                             | drupal.org Issues                   |
|-----------------------------------|-------------------------------------|
| Location:                         | http://drupal.org/project/issues/%s |
| Tags:                             | Separate tags with commas           |
| Keyword:                          | di                                  |
| Description:                      |                                     |
| Load this bookmark in the sidebar |                                     |

### Dreditor

- Patch Reviewer
- Commit message generator
- Embed images in issue bodies
- http://drupal.org/project/dreditor

# Drupal Association

- Donations and membership
- Redesign
- Conferences

# What else?

- Modules
- Themes
- Advocacy
- Accessibility
- Upstream and downstream projects

### I Promised Cookies!

- 3 cups flour
- I I/2 teaspoons baking powder
- 1/2 teaspoon salt
- I cup white sugar
- I cup butter
- I egg, beaten
- 3 tablespoons cream
- I teaspoon vanilla extract

- I. Preheat oven to 400° F
- 2. Sift together flour, baking powder, salt, and sugar
- 3. Cut in butter and blend until the mix looks like cornmeal
- 4. Stir in egg, cream, and vanilla. Blend!
- 5. Roll onto a floured surface.

## Decorate!

- Druplicon is Wilton
   Sky Blue 610-700
   with white
- Bake 8 minutes

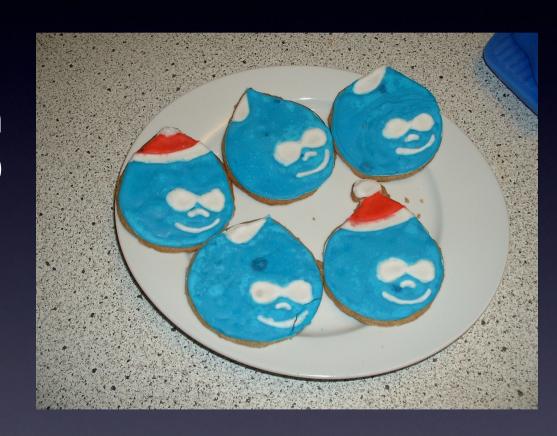